# ALT OM REGNEARKSFUNKTIONER I EXCEL<sup>1</sup>

### (DET VIGTIGSTE I DET MINDSTE)

# HVAD KAN ET REGNEARK GØRE FOR DIG?

Excel kan alt muligt. Første skridt til at gå om bord i Excels funktionaliteter er funktioner.

Læg mærke til at det her handler om regnearksfunktioner, og altså ikke matematiske funktioner.

Note: Næsten alt hvad der står i dette dokument, gælder også for Google Sheets.

## SÅDAN SER EN FUNKTION UD I EXCEL

=*FUNKTIONSNAVN<sup>2</sup>* ( [ting] ; [andre ting]; [evt. andre ting]; ev.t etc. )

En funktion i Excel starter som alt andet med et "=".

Derefter et kodeord (funktionens navn), som fortæller Excel hvad den skal gøre. Efter kodeordet kommer en parentes.

I parentesen sættes forskellige parametre, ofte tal eller celleværdier ind.

*Eksempel: Jeg vil finde det andenstørste tal i en liste der står i C1 til C7. Funktionen Største kan bruges. Den ser sådan ud:*

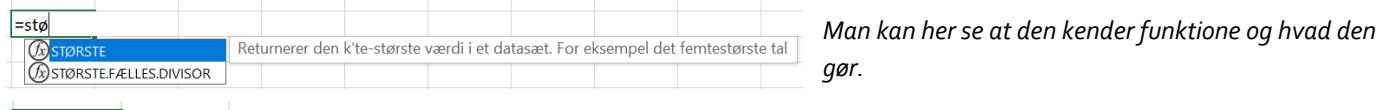

# $=$ største(

*Jeg skriver i min celle:*

STØRSTE(matrix; k) *Her ser man hvordan man bruger den. Jeg skal altså markere nogle tal (matrix) og skrive 2 på k's plads.*

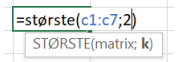

# SÅDAN FINDER DU UD AF HVORDAN EN FUNKTION BRUGES I EXCEL

Du kan altid google ting om Excel. Der findes utallige mennesker der er mega-kloge, og poster svar på hvordan ting gøres i Excel, også hvordan funktioner bruges. Desuden er Microsofts egen hjemmeside til forklaring af funktioner ret god.

Når man bruger et kodeord (funktionsnavn) som Excel kender, vil den forsøge at fortælle hvad der skal til for at den kan gøre hvad man forventer.

#### *Eksempel:*

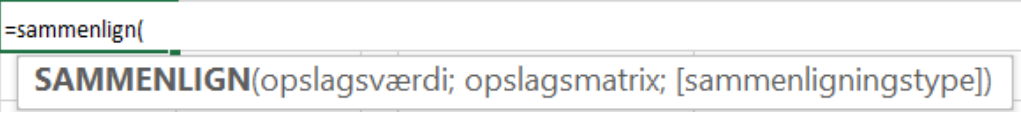

Denne funktion finder ud af hvor en værdi står i en tabel.

Det første input "opslagsværdi", er det den leder efter. Det kan være en værdi eller et ord, eller noget helt tredje.

Det andet input "opslagsmatrix", er det sted, eller den list der skal kigges i.

Til sidst er der et valgfrit input, "[sammenligningstype]", som giver en mulighed for at kontrollere hvordan excel skal vælge hvis der er flere svar (har jeg googlet mig til).

<sup>&</sup>lt;sup>1</sup> Og andre regneark

<sup>2</sup> Der findes ikke en funktion i Excel der hedder Funktionsnavn. Det er blot en placeholder for hvad en funktion rent faktisk hedder.

# EXCEL VIL GERNE FORTÆLLE HVAD NOGET GØR

Excel forsøger selv at forklare hvad en funktion gør. Når man skriver noget den kan genkende, vil den straks forsøge at fortælle hvad den funktion gør som passer med det kodeord du er ved at skrive.

=tælv Tæller antallet af celler i et område der ikke er tomme  $(x)$ TÆLV

SPROG

Funktionerne hedder forskellige ting afhængigt af hvilket sprog dit Excel er installeret på. De kan det samme, om det er på dansk eller engelsk, men formateringen (hvordan det skrives), kan være forskellig. Eksempelvis hedder den funktion der runder et tal ned, RUND.NED, på dansk, og ROUNDDOWN, på engelsk.

#### OFTE BRUGTE FUNKTIONER (DANSK & ENGELSK)

Herunder en liste over de funktioner jeg bruger mest, i undervisningen, og i min fritid, og til spilmotorer. Det er på ingen måde en udtømmende liste, men et godt udgangspunkt. Når I bruger dem, skal I selv finde ud af hvad der skal ind i dem, men ellers kan I spørge google, VB eller MO (jeres lærer, hvis folk som ikke går på Østerskov Efterskole kigger med).

#### NEMME FUNKTIONER

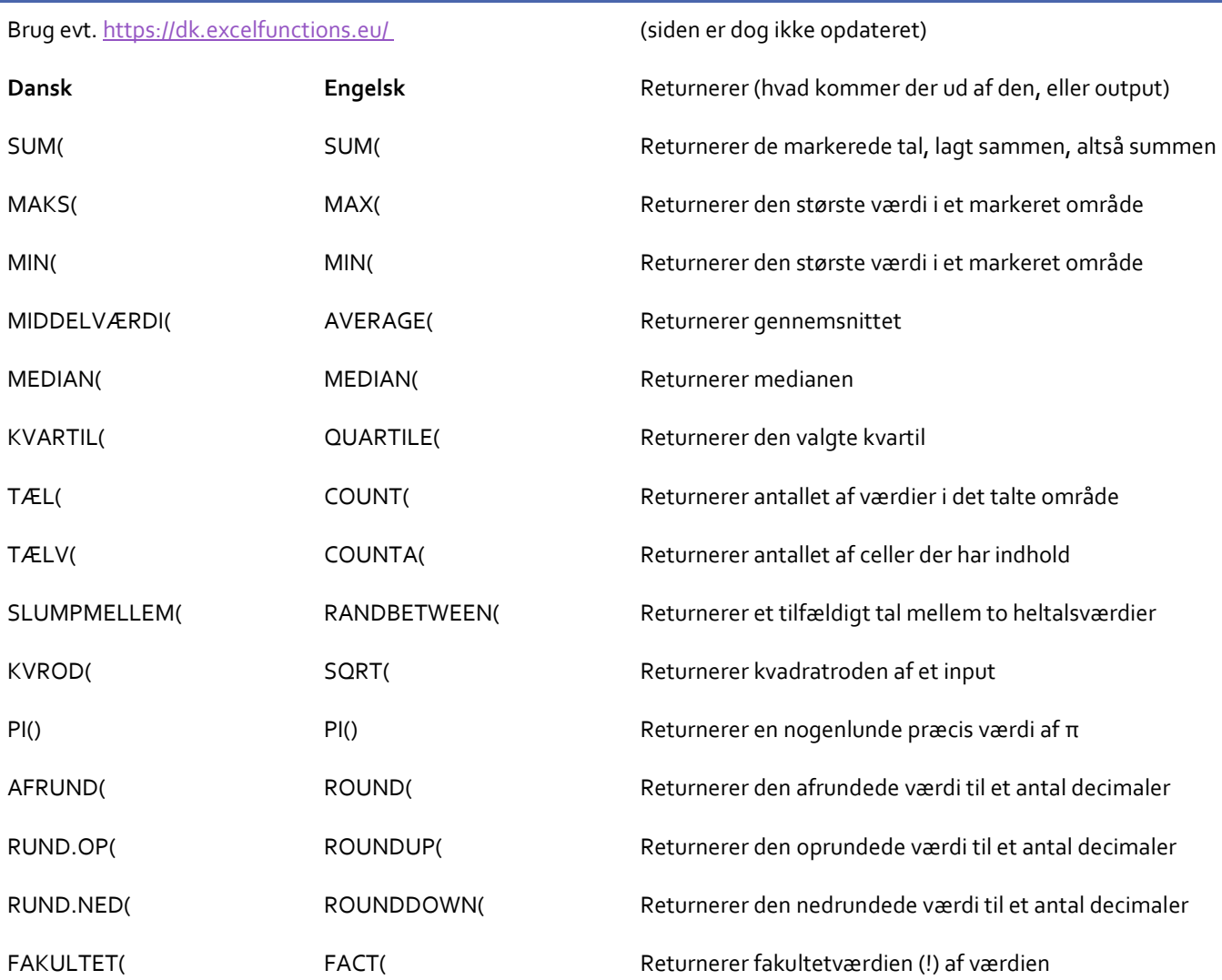

# SVÆRE FUNKTIONER

Det er ikke alle disse der er svære at bruge, men det kan være svært at se hvad de skal bruges til i visse tilfælde

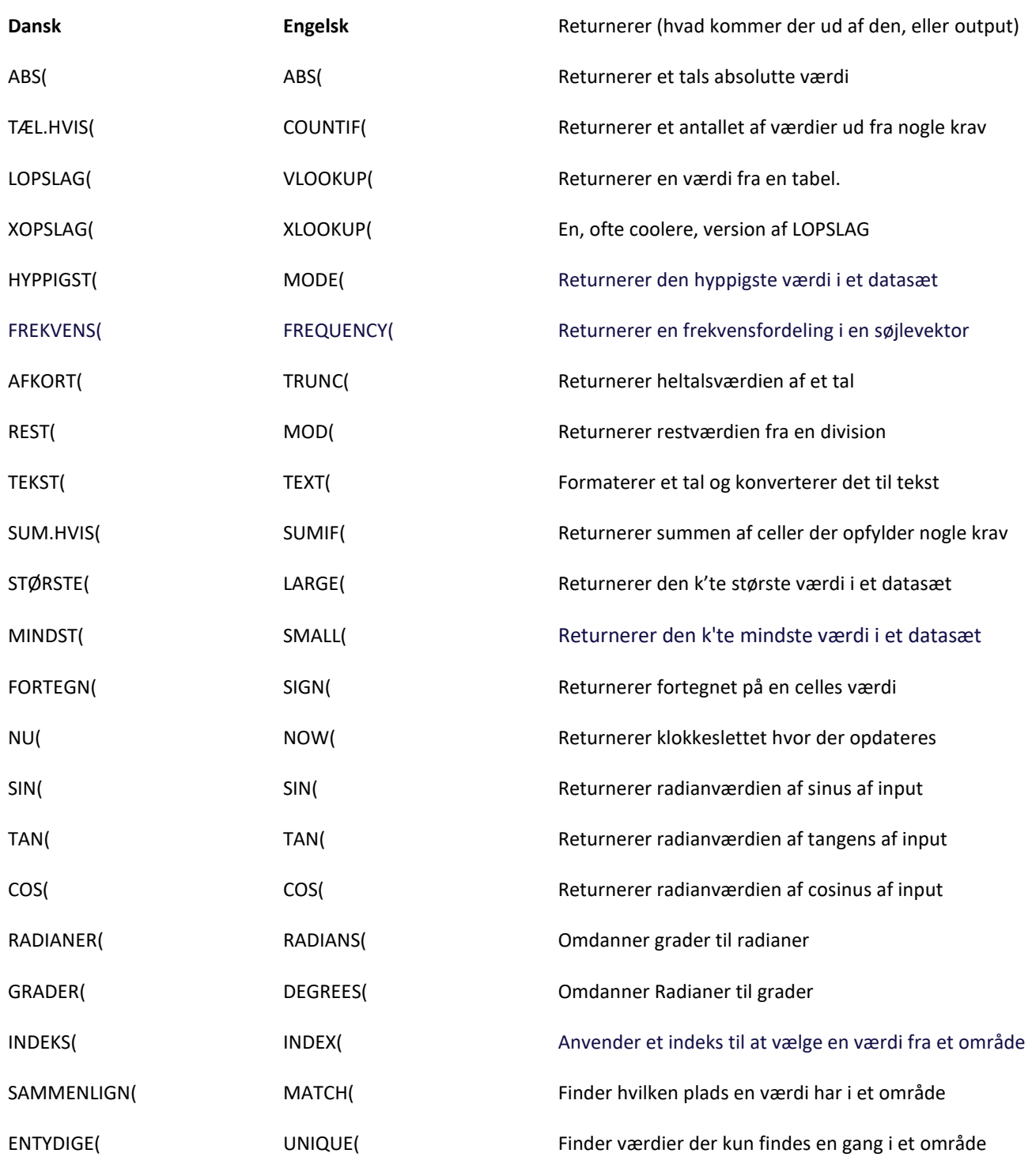

ANDRE TRICKS

' sikrer at man kan skrive tal og fortegn uden at programmet brokker sig

*Eksempel: '-1* <sup>→</sup> *-1 '+ alle items*→ *+ alle items*